# **Tuition Reimbursement Program (Option 3) 2022-23 School Year**

#### **Requirements:**

- You need to purchase at least \$2,500 in gift cards to qualify
- You need 10 volunteer points to qualify (either filling gift card sales and/or HSA event points, any combination of points will be eligible*)*

#### **Points Breakdown:**

- Points received from filling gift cards
	- <sup>o</sup> Shifts are available 4:30-6:15pm Saturday, 7:45–9:45am and 9:45–11:45am Sunday (times subject to change)
	- $\circ$  1 point per shift, per person, shifts are tracked via sign-up genius & by the gift card team
	- <sup>o</sup> Training sessions required for new volunteers
- Points received from HSA events
	- $\circ$  1 point = 1 volunteer shift at an HSA event
	- $\circ$  1 point = designated monetary donation \*Varies by event, not available for all HSA events\* Option to earn these points will be indicated in event specific information provided.
	- <sup>o</sup> Only HSA-sponsored events qualify for points (Cougar Crawl, Bingo, Santa Shop, Tricky Tray)
	- <sup>o</sup> Shifts/donations are tracked via sign-up genius & by the event chairs

### **Volunteer Rewards Program:**

Our most dedicated volunteers will earn automatic points:

- Super Chair Status = 10 points:
	- HSA Board members, Tricky Tray co-chairs, Cougar Crawl co-chairs
- Regular Chair Status = 6 points:
	- Bingo chair, Secret Santa chair, all Tricky Tray committee chairs
- Designated Committee Member = 4 points:
	- Tricky Tray canvassing committee members, Cougar Crawl committee members, Christ in Action chair, (list of qualifying members would be approved by the Super Chair)

## **Tuition Earnings Example:**

Family buys \$100 in weekly groceries & a few extras \$3,500 Giant (@10% rebate = \$350 earned) \$2,500 Wegmans (@5% rebate = \$125 earned) \$200 Wiz Kids/Bayou (@20% = \$40 earned) \$200 Panera (@8% = \$16 earned)

Student Tuition Credit for following year = \$212 OLPH earnings = \$319

"It really adds up with very little effort!"

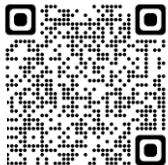

**\*Please email olphgiftcards@olphbeth.org if you have any questions regarding the program or scan here:**